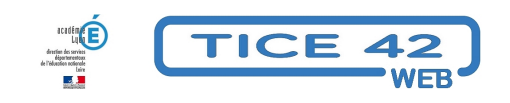

## **Fabriquer des capsules vidéo pédagogiques**

- Faire la classe avec le numérique - Préparer sa classe - Préparer des supports -

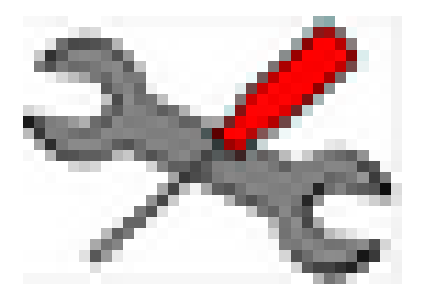

Date de mise en ligne : lundi 24 janvier 2022

**Copyright © TICE 42 - Tous droits réservés**

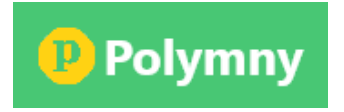

[bloc\_ombre]

 **Polymny** est un outil en ligne qui permet de créer des vidéos pédagogiques qui combinent **un diaporama et une incrustation vidéo du présentateur**.

Très simple d'utilisation, sa prise en main est quasi instantanée.

Pourquoi c'est gratuit ? Polymny est un **projet associatif**, l'hébergement est financé par les fondateurs de l'association à laquelle on peut adhérer.

L'espace de stockage est limité à **3 Go par utilisateur** (il faut créer un compte pour accéder au logiciel).

[/bloc\_ombre]

[texte\_center][bouton\_couleur2]polymny.studio[/bouton\_couleur2][/texte\_center]